# **Grouper External systems configuration**

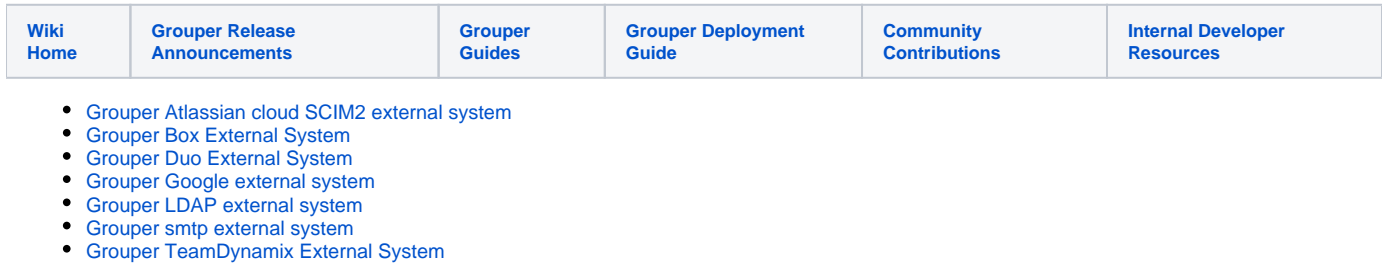

In the Grouper UI you can review all the configured external systems in one place with an easy-to-use UI. This will assume you are storing configuration in the database, since the UI needs to save its settings. If you do not want encrypted passwords in the database you will be able to enter a scriptlet to get the password from an environment variable or secrets manager or other place.

## External systems in UI

Access the configurations in Miscellaneous External systems

You can have variables in the parts that vary per env

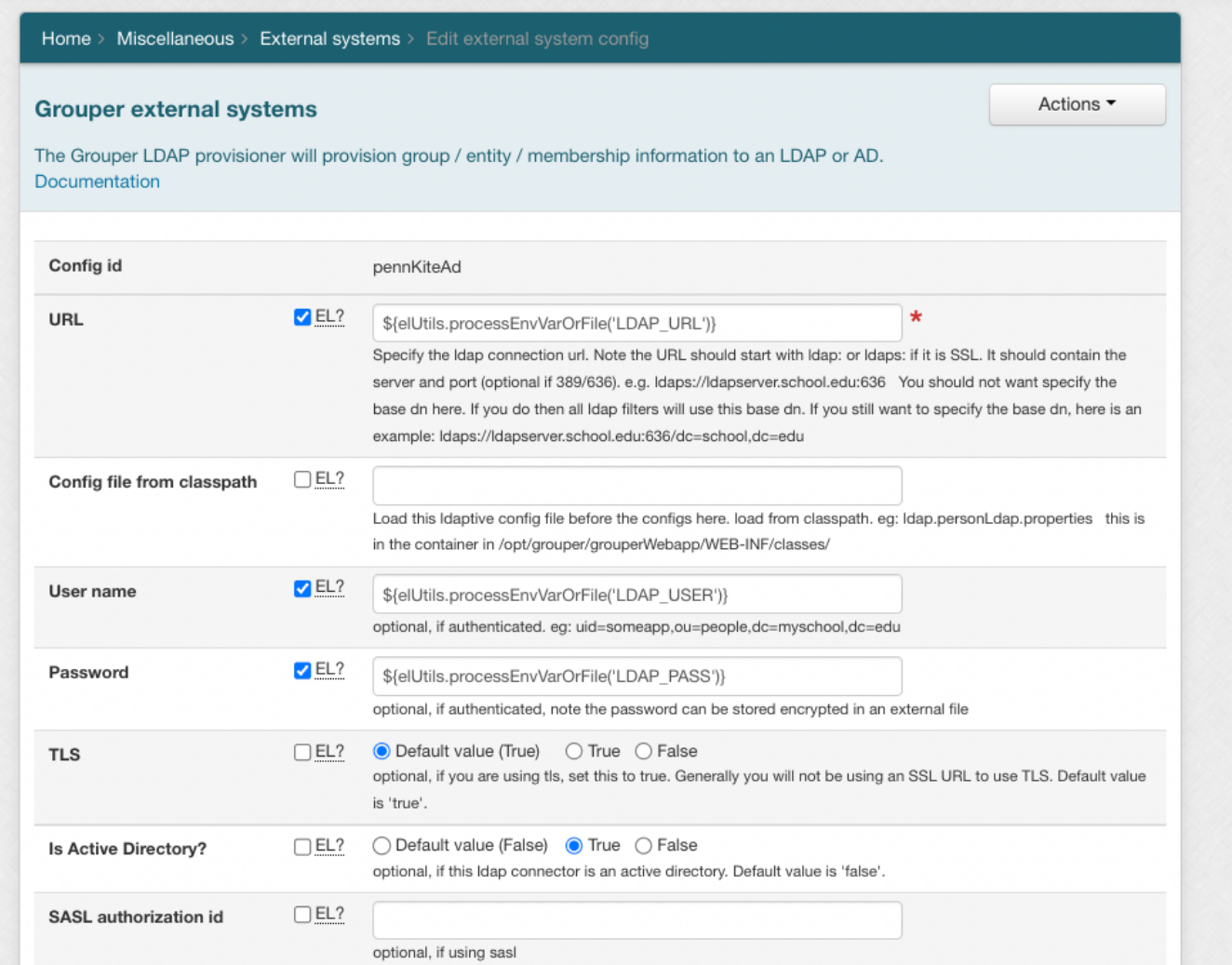

## **Screenshots**

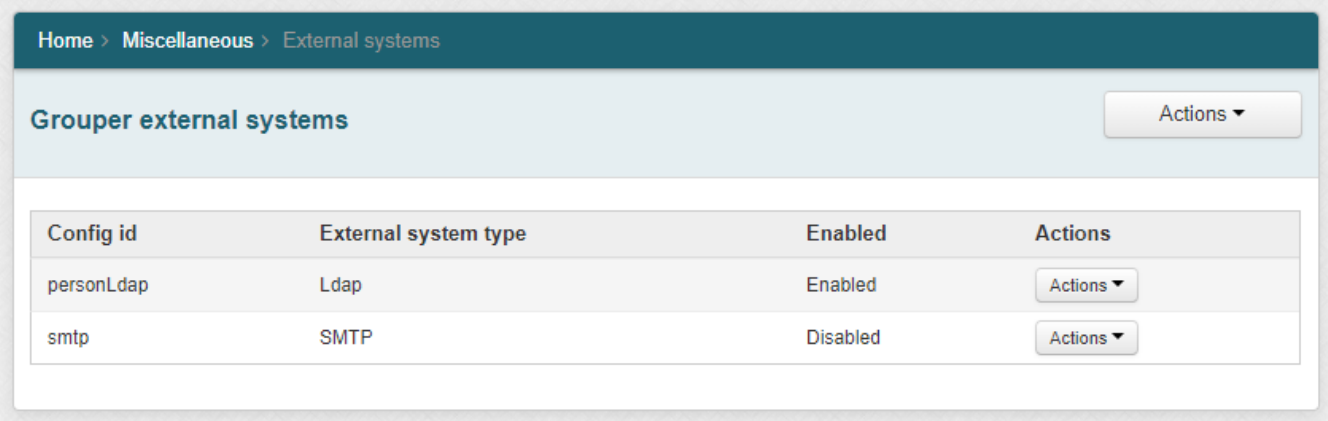

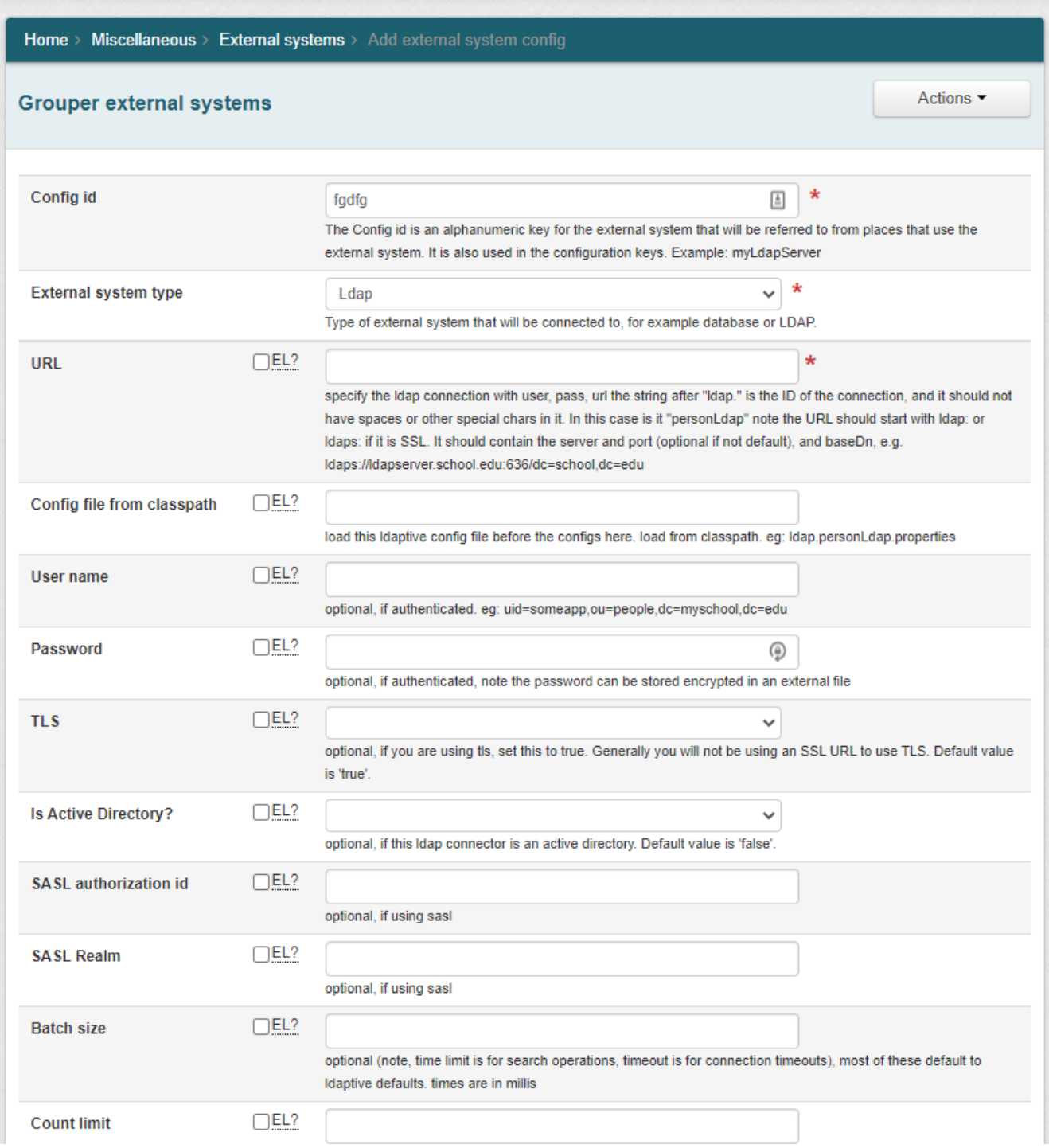

# Identify the external systems and properties

## **LDAP connections in grouper-loader.properties**

ldap.<connectionId>.attributeName

e.g. ldap.personLdap.url

<https://www.ldaptive.org/v1/docs/guide/connections/pooling.html>

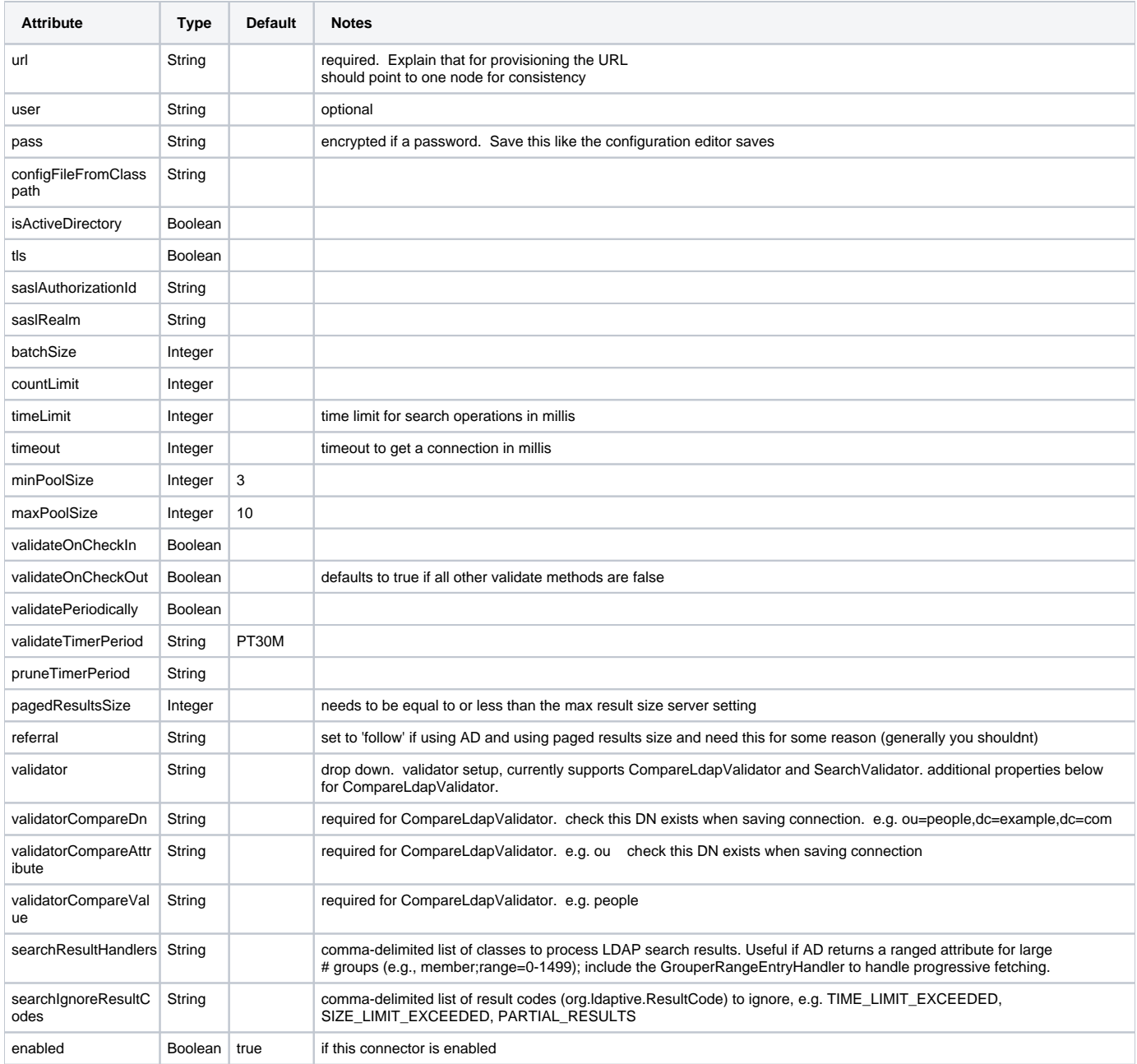

## **Database from grouper-loader.properties**

#### db.<connectionId>.attributeName

e.g. db.warehouse.url

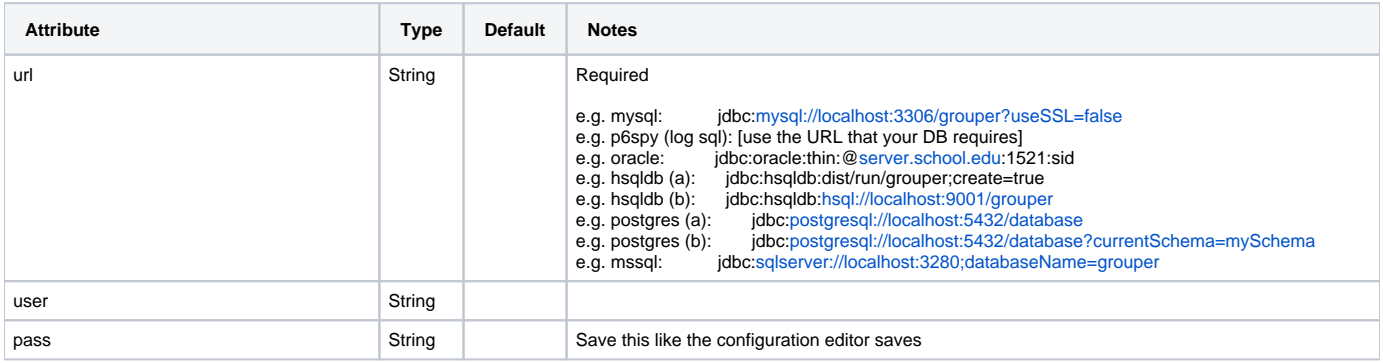

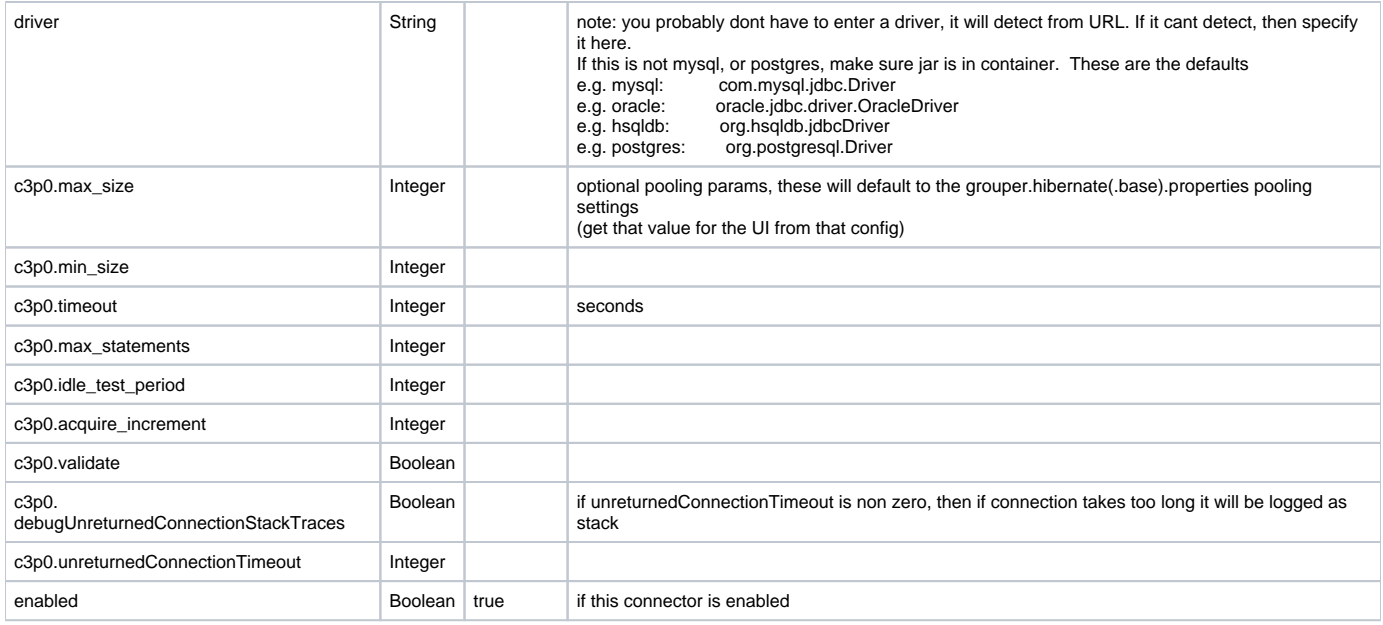

# **Mail SMTP in grouper.properties**

There is only one SMTP server in Grouper

mail.smtp.attributeName (configId is "default")

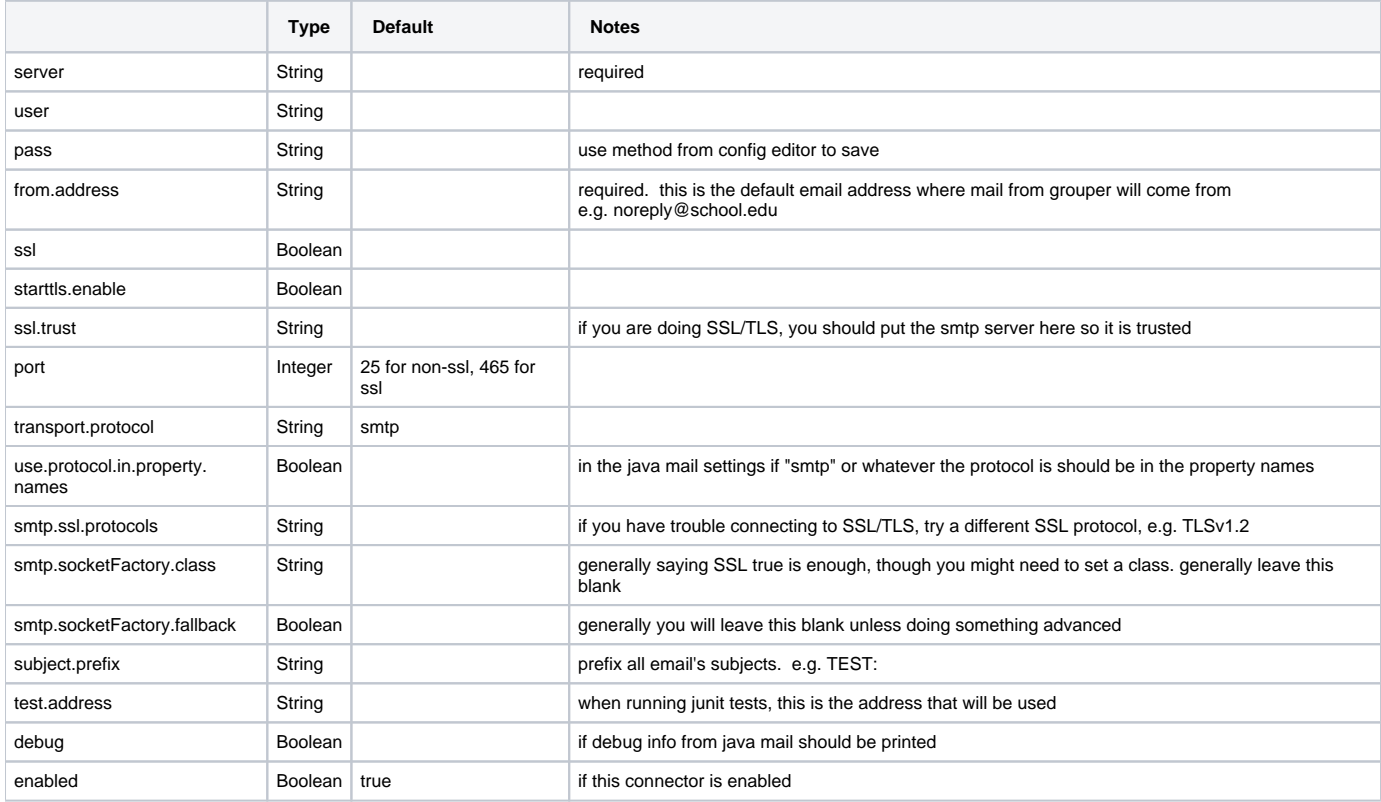

## **SFTP server in grouper.properties**

grouperSftp.site.configId.attributeName

e.g. grouperSftp.site.depot.host

**Attribute Type Default Notes**

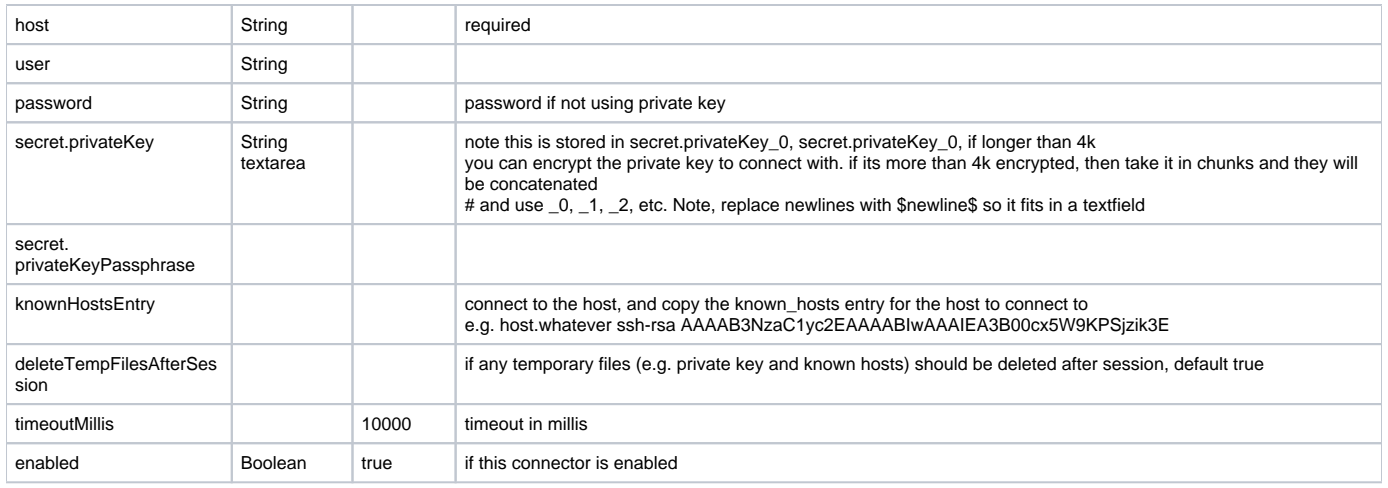

#### **Azure endpoint in grouper.properties**

grouper.azureConnector.<configId>.attributeName

e.g. grouper.azureConnector.myAzure.loginEndpoint

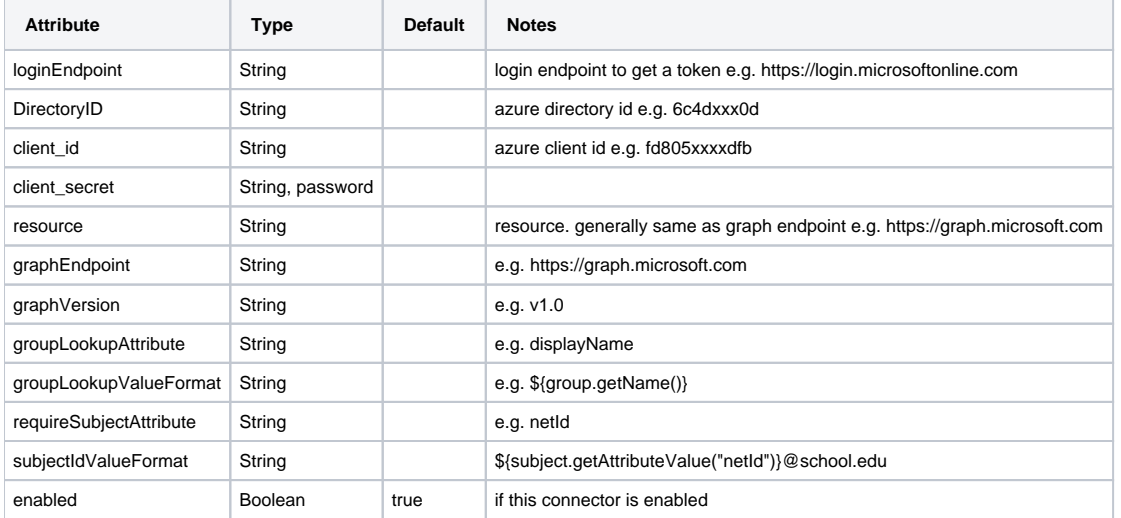

## **Googleapps endpoint in grouper.properties**

This is not externalized and is configured with the change log consumer, so this will need to be adjusts in the google provisioner code

grouper.googleConnector.<configId>.attributeName

e.g. grouper.googleConnector.myGoogle.domain

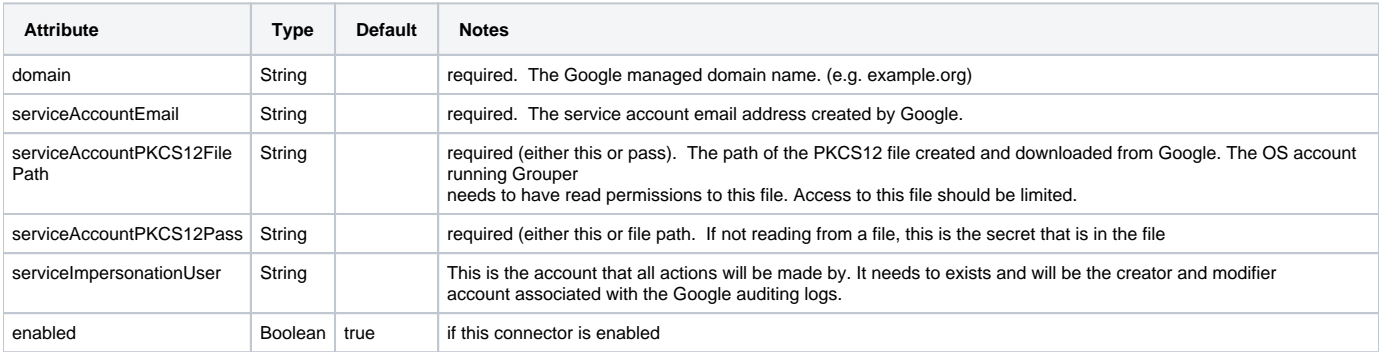

#### **O365 endpoint in grouper.properties**

See documentation at<http://graph.microsoft.io/en-us/docs>. Note the google provisioner will need to be adjust to read this config

grouper.o365Connector.<configId>.attributeName

e.g. grouper.o365Connector.myO365.tenantId

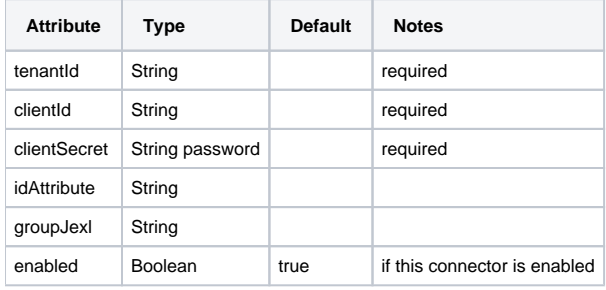

#### **Box connector**

Note the box provisioner needs to be refactored to read this config

grouperClient.boxConnector.<configId>.attributeName

e.g. grouperClient.boxConnector.myConnector.privateKeyFileName

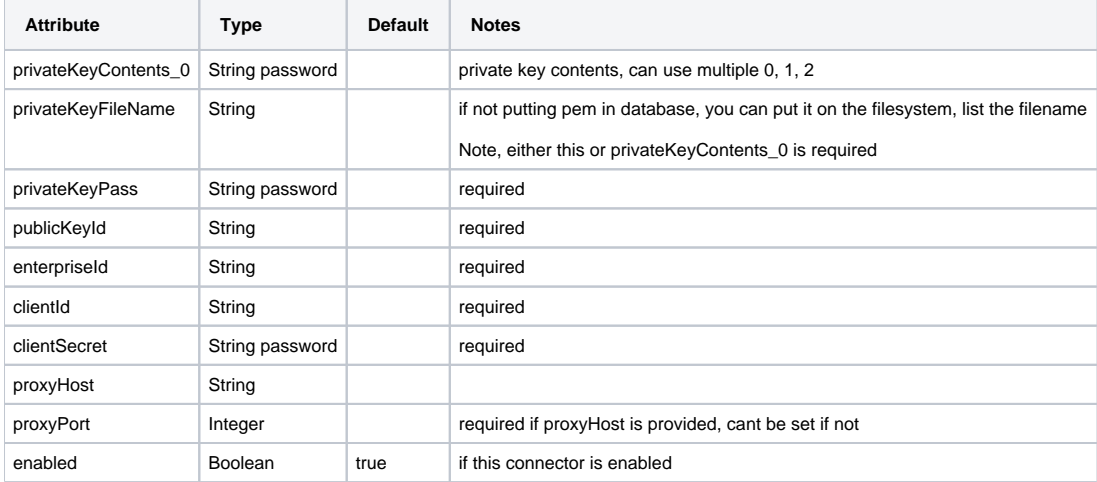

#### **ActiveMQ in grouper.properties**

grouper.activeMqConnector.<configId>.attributeName

e.g. grouper.activeMqConnector.myConnector.host

Note: activeMq needs refactoring to use these configs

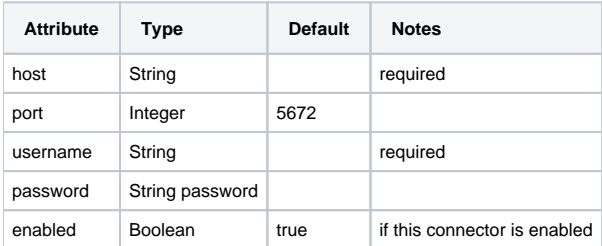

#### **RabbitMQ in grouper.properties**

grouper.rabbitMqConnector.<configId>.attributeName

e.g. grouper.rabbitMqConnector.myConnector.host

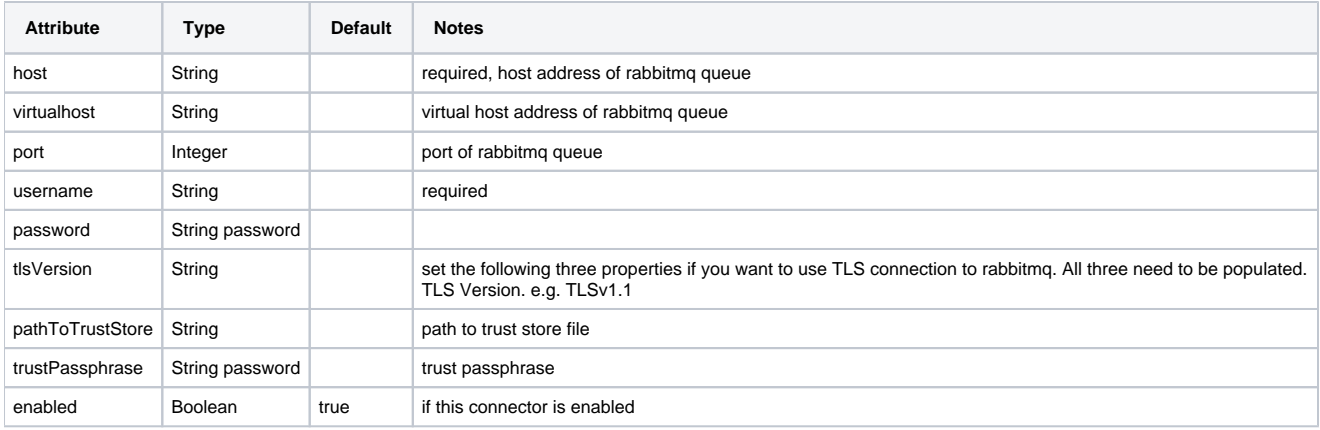

## **SQS in grouper.properties**

grouper.sqsConnector.<configId>.propertyName

e.g. grouper.sqsConnector.myConnector.accessKey

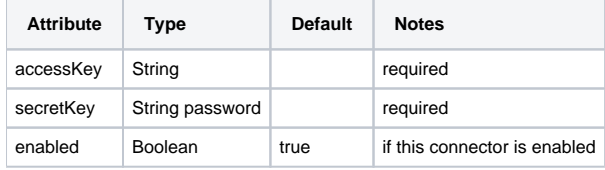

#### **Duo in grouper.properties**

grouper.duoConnector.<configId>.propertyName

e.g. grouper.duoConnector.myConnector.adminDomainName

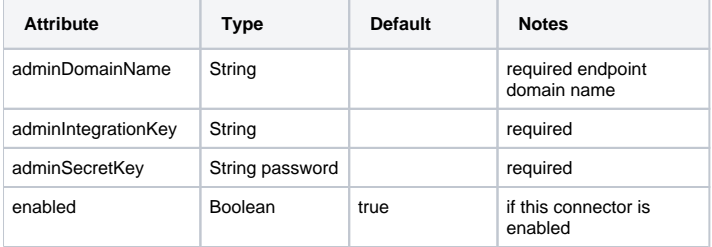

#### **Remedy in grouper.properties**

grouper.remedyConnector.<configId>.attributeName

e.g. grouper.remedyConnector.myConnector.url

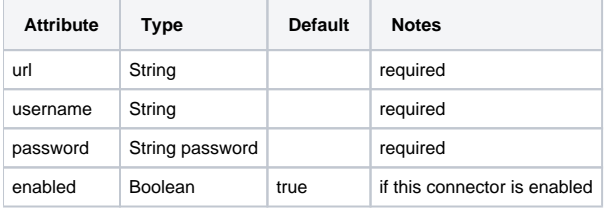

## **Remedy digital marketplace in grouper.properties**

grouper.remedyDigitalMarketplaceConnector.<configId>.attributeName

e.g. grouper.remedyDigitalMarketplaceConnector.myConnector.url

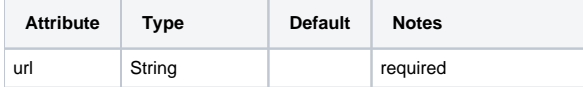

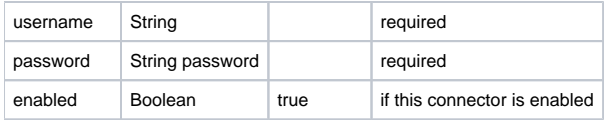

## Initial notes and limitations

We will eventually have a screen that lists where each external system is used, it's not there yet.

#### **See also**

[Grouper Provisioning Framework](https://spaces.at.internet2.edu/display/Grouper/Grouper+provisioning+framework)